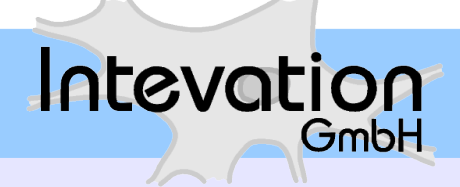

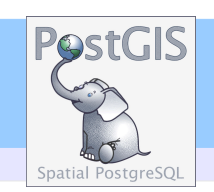

### **- PostGIS - Free Software Geospatial Database**

# Abschlussveranstaltung eLearning-Seminar "Geodatenbanken" 30. Juni 2007, Oldenburg

Stephan Holl, Intevation GmbH - PostGIS: Freie Software Geodatenbank Seite 1

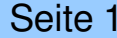

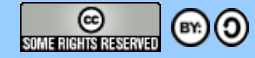

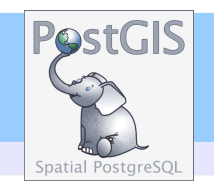

## **Einführung**

GmbH

Intevation

- **Freie Software**
- **Historie von PostgreSQL/PostGIS**
- **Installation (Win32, GNU/Linux)**

Agenda

- **PostGIS-Features**
	- **Räumliche Operationen / Räumliche Prädikate**
- **PostGIS-Kartenklienten**
- **Ausblick**

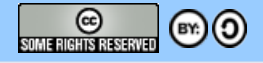

# Intevation GmbH

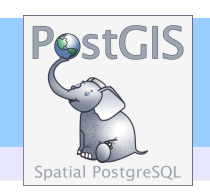

### **Philosophie:**

GmbH

Intevation

Zukunftsweisende EDV-Konzepte herstellerunabhängig und auf Basis von Freier Software entwickeln und umsetzen

#### **Kernkompetenzen:**

IT-Dienstleistungen zu strategischer Beratung, Projekt-Management & Umsetzung sowie Geographische Informationssysteme (GIS)

### **Engagement:**

- Linux-Verband und im IuK Netzwerk Osnabrück
- **FSF Europa**
- Gründer der führenden Übersicht für Freie Software im GIS-Bereich (www.freegis.org).

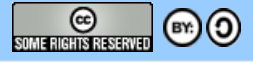

#### Intevation Freie Software GmbH

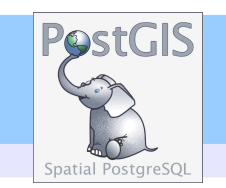

**CERTIFIED** 

**FSF**

GNU

## **Was ist Freie Software?**

- Die Freiheit, das Programm für jeden Zweck zu nutzen.
- Die Freiheit, das Programm zu verstehen und anzupassen.
- Die Freiheit, das Programm als Kopie zu verbreiten.
- Die Freiheit, das Programm zu verbessern und diese der Öffentlichkeit zur Verfügung zu stellen.

(nach R. Stallman)

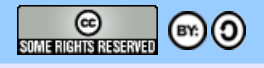

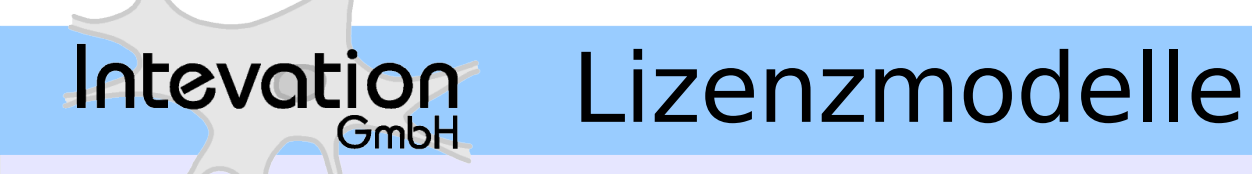

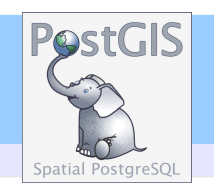

### **Welche Freien Lizenzmodelle gibt es?**

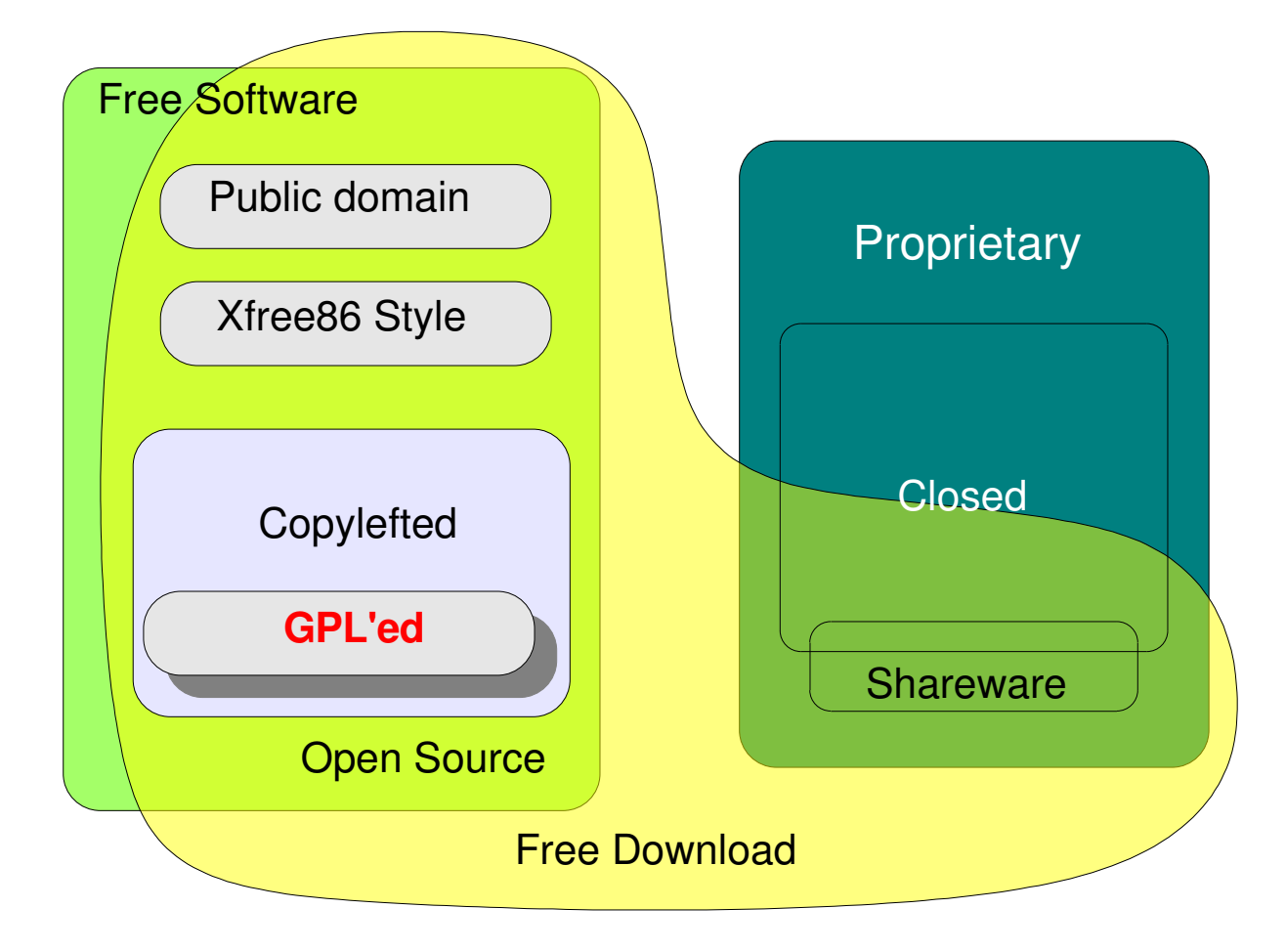

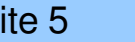

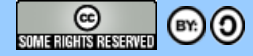

# Historie von PostgreSQL

- 1986-1994: Postgres
	- Forschungsprojekt
- 1995: Postgres95

Intevation

GmbH

- SQL Support
- 1996-2000: PostgreSQL 6.0-7.0
	- Freie Software Projekt
	- Stabilität, Performance, MVCC, Toasted Tuples
- 2001-2005: PostgreSQL 7.0-8.0
	- Schemata, Optimizer, Win32, PGAdmin3
- 2007: PostgreSQL 8.2.4

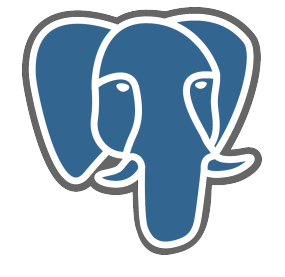

**PostGIS** 

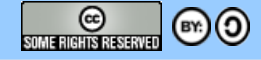

# Historie von PostGIS

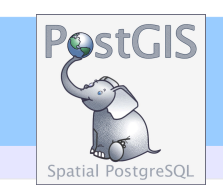

● 2001

Intevation

GmbH

- SFSQL als Designgrundlage, erste Version
- Anbindung an UMN MapServer
- 2002
	- Basisfunktionen, Index
- $\cdot$  2003 2005

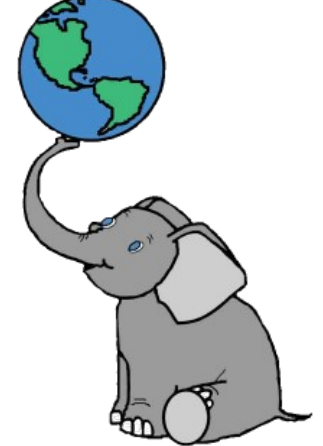

- GEOS, Lightweight Geometries, GiST, v1.0.0
- 2006
	- OGC Simple Feature for SQL (SFSQL) Standard compliant

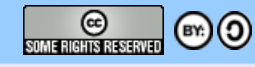

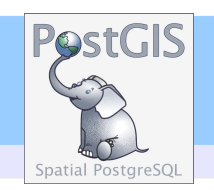

## **Download der Quellen von http://postgis.refractions.net**

## **Installation unter Windows**

- PostgreSQL beinhaltet bereits eine PostGIS-Version, jedoch ist diese meist veraltet.
- separater PostGIS-Installer vorhanden.

## **Installation unter GNU/Linux**

- Bsp. Debian: apt-get install postgresql-postgis
- Aus den Quellen: ./configure && make && make install

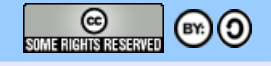

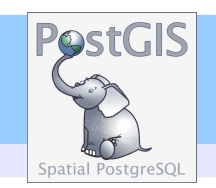

## **Einspielen der PostGIS-relevanten SQL-Dateien:**

```
createuser [DB-Benutzer]
```
createdb -0 [DB-Benutzer] [Datenbank]

createlang -U postgres plpgsql [Datenbank]

psql -U [DB-Benutzer] [Datenbank] < lw postgis.sql

psql -U [DB-Benutzer] [Datenbank] < spatial-ref-sys.sql

### **Dateien importieren**

- shp2pgsql
- ogr2ogr
- $\bullet$  ...

Intevation

GmbH

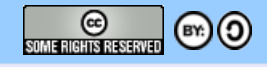

# Geometrietypen

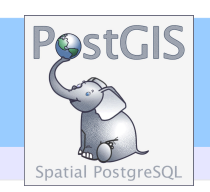

### Simple Feature Model for SQL:

• Point/MultiPoint

GmbH

Intevation

- Linestring/MultiLineString
- Polygon/MultiPolygon
- GeometryCollection

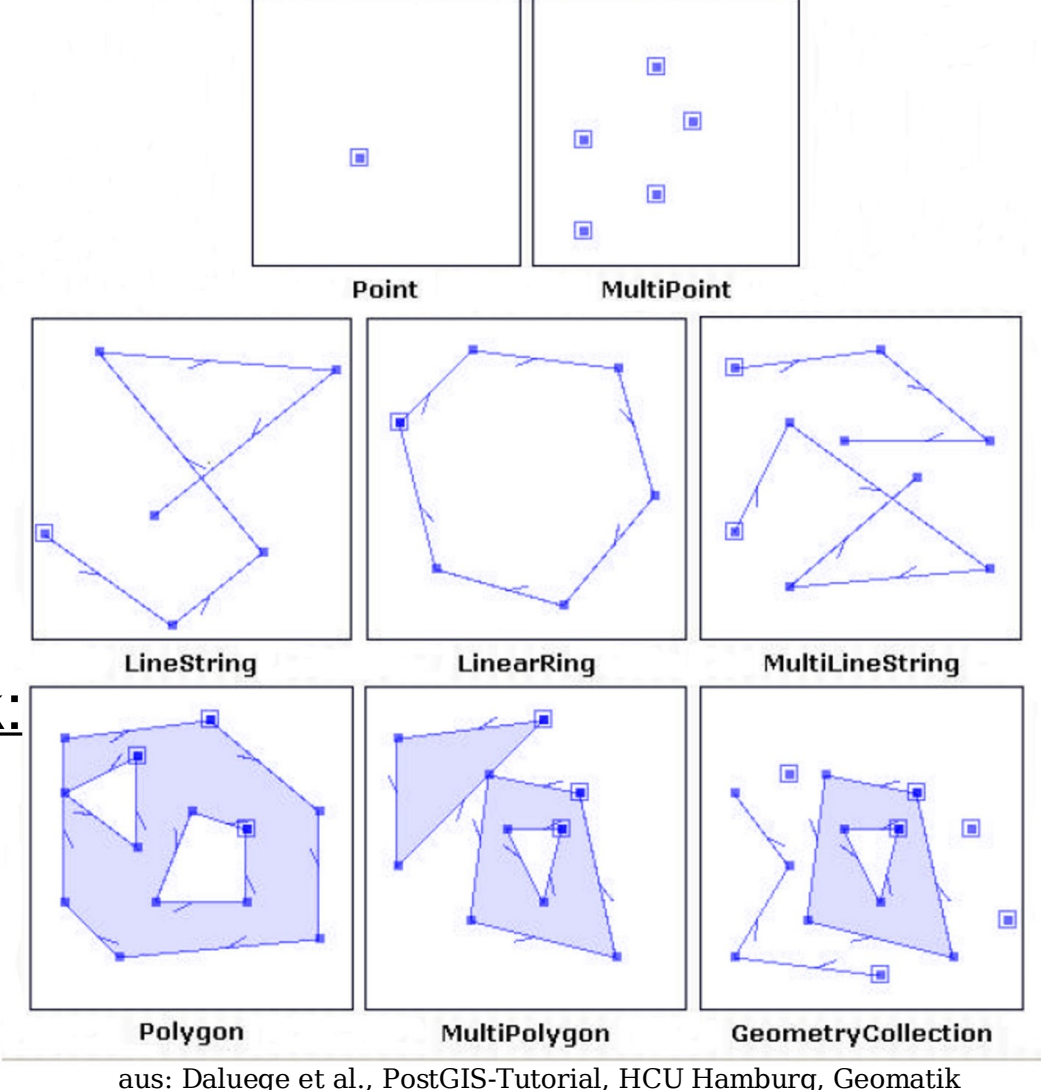

### Repräsentation in der Datenbank:

- WKT (WellKnownText) oder
- WKB (WellKnownBinary)

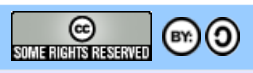

# PostGIS Features

**PostGIS** 

• Lizenz: GNU GPL

Intevation

GmbH

- 2D räumlicher Index (GiST RTree)
- Projektionen (SRS)
- $\bullet$  ~300 räumliche Funktionen
	- Flächen, Längen, Entfernungen, ...
- Linear Measurement
- Import / Export
- Long Transaction Locking

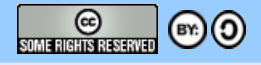

# PostGIS Features II

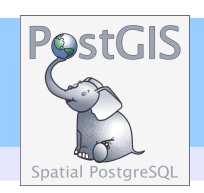

## ● **Räumliche Analysen**

– Union

GmbH

Intevation

- Intersection
- Difference
- Symetric Difference
- Convex Hull
- Buffer

– ....

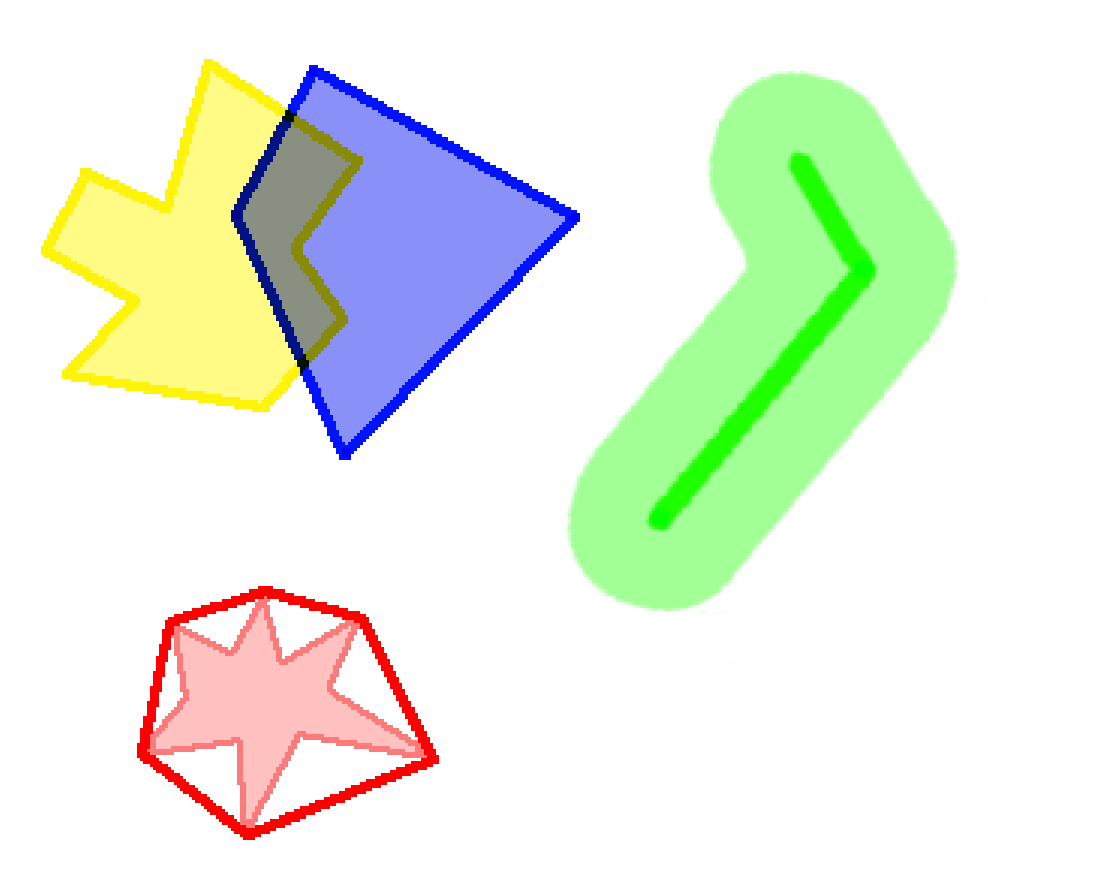

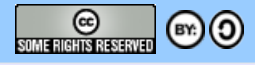

# PostGIS Features III

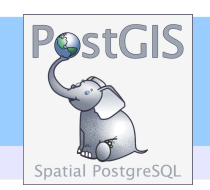

## ● **Räumliche Prädikate**

– Equals

GmbH

Intevation

- Disjoint
- Intersects
- Touches
- Crosses
- Within

– ....

- Contains
- Overlaps

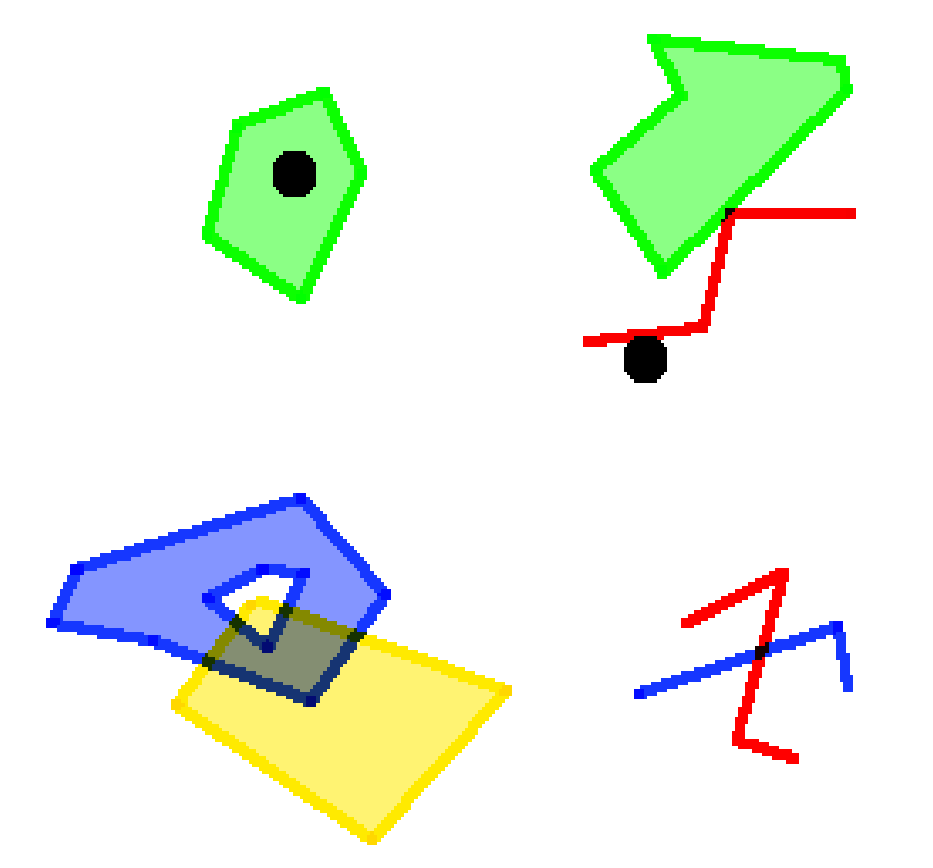

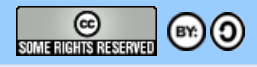

# Referenzsysteme

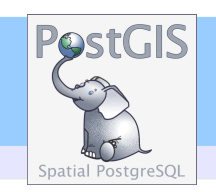

## **SRS (Spatial Reference System)**

- PROJ.4-Bibliothek [\(http://proj.maptools.org\)](http://proj.maptools.org/) integriert
- Projektionen sind durch sog. EPSG-Codes kodiert
- Beispiel: EPSG:4326 entspricht
	- # WGS 84

GmbH

Intevation

<4326> +proj=longlat +ellps=WGS84 +datum=WGS84 +no\_defs <>

• Koordinaten-Transformation on-the-fly möglich

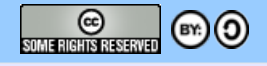

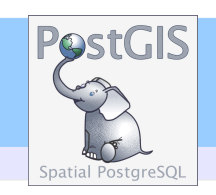

## **PGAdmin3 (http://www.pgadmin.org/)**

• PostgreSQL-Frontend

Intevation

GmbH

- GUI zur Datenbankbearbeitung
- **shp2pgsql/pgsql2shp (bei PostGIS dabei)**
	- Kommandozeilenwerkzeug
	- gut für Batch-Import

## **ogr2ogr (http://www.gdal.org/ogr)**

- Kommandozeilenwerkzeug
- kann auch andere Formate lesen/schreiben

## **gphsql2shp (http://sdteffen.de/gis/gpgsql2shp.html)**

• GUI für shp2pgsql/pgsql2shp

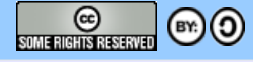

## Screenshots

Intevation

GmbH

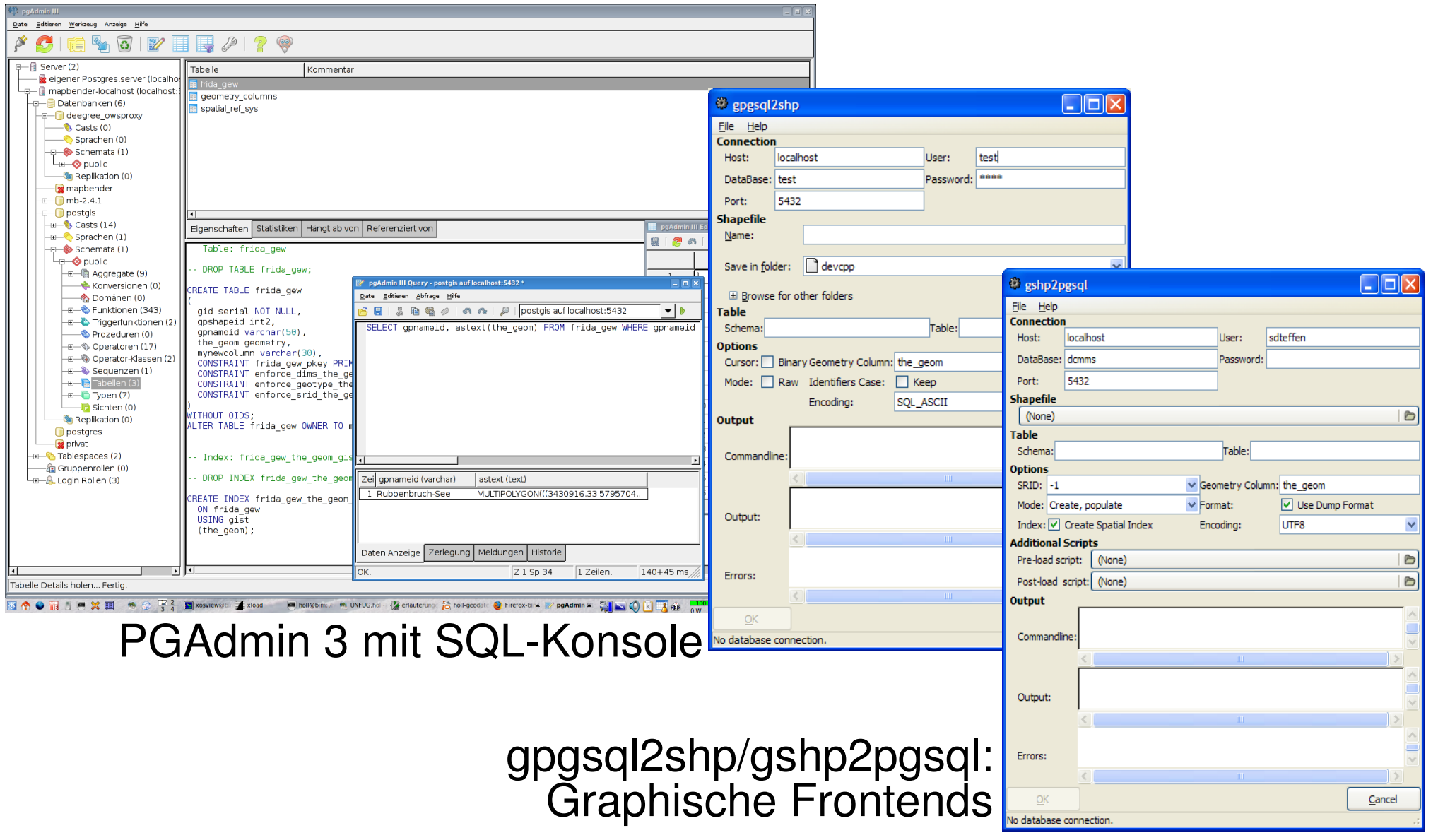

Stephan Holl, Intevation GmbH - PostGIS: Freie Software Geodatenbank Seite 16

**PostGIS** 

Spatial PostgreSO

**CO**<br>SUMERIGHTS RESERVED

 $\odot$ 

#### PostGIS Intevation Anbindungen GmbH

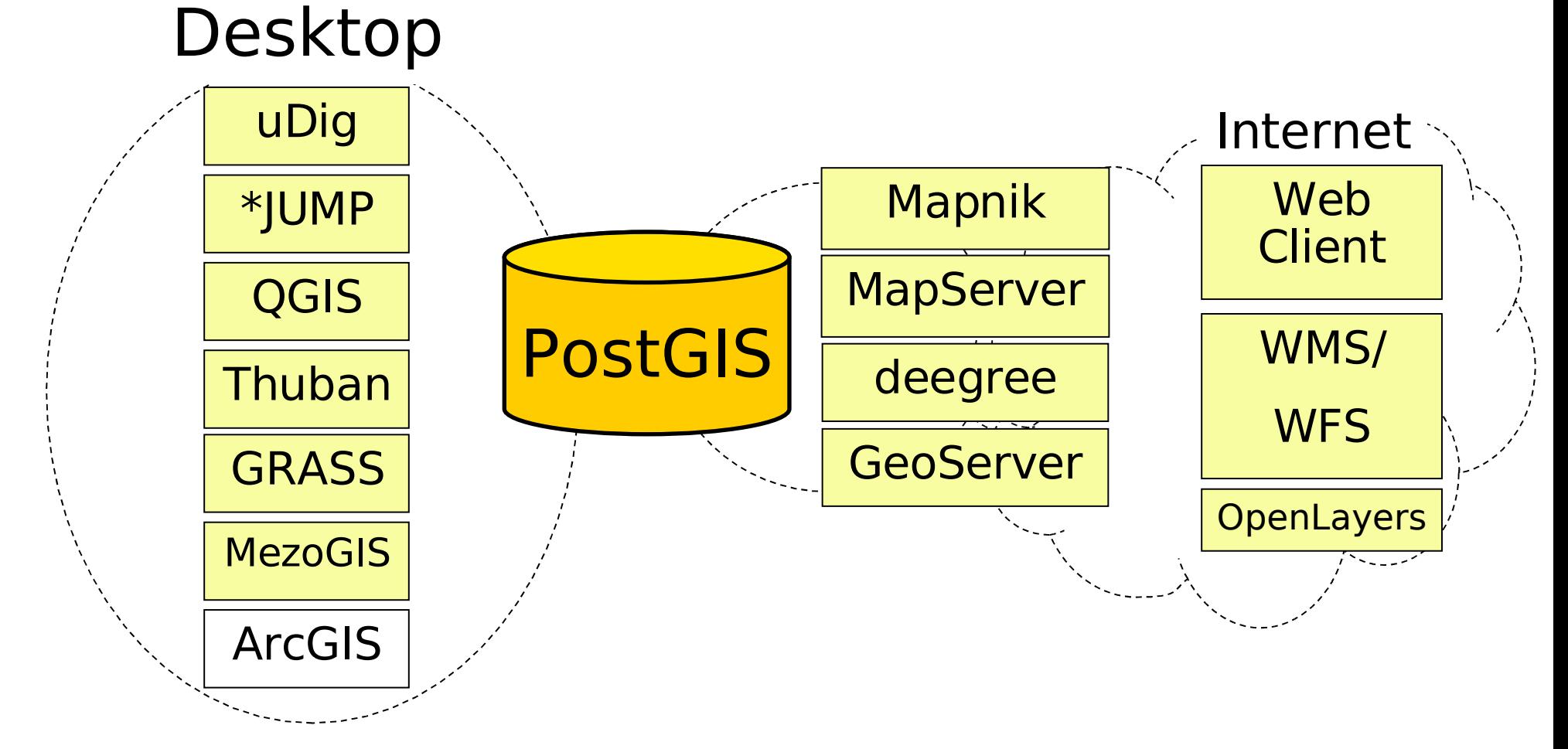

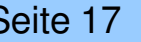

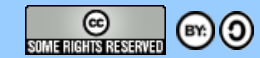

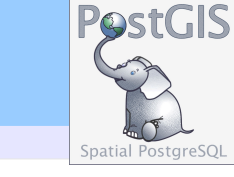

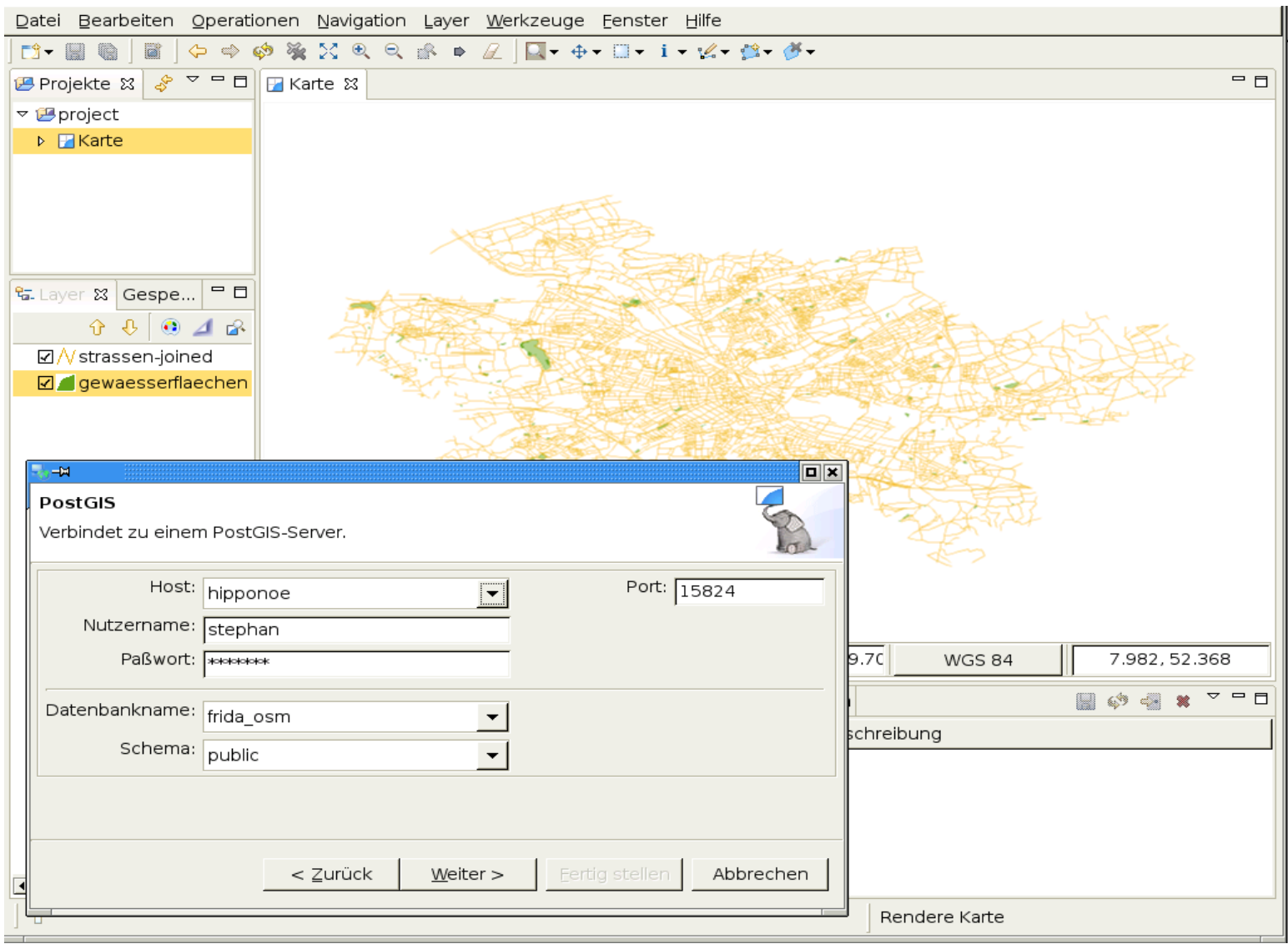

#### UDIG (http://udig.refractions.net)

Stephan Holl, Intevation GmbH - PostGIS: Freie Software Geodatenbank Seite 18

Intevation

GmbH

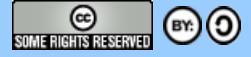

## Intevation Anbindungen an Klienten

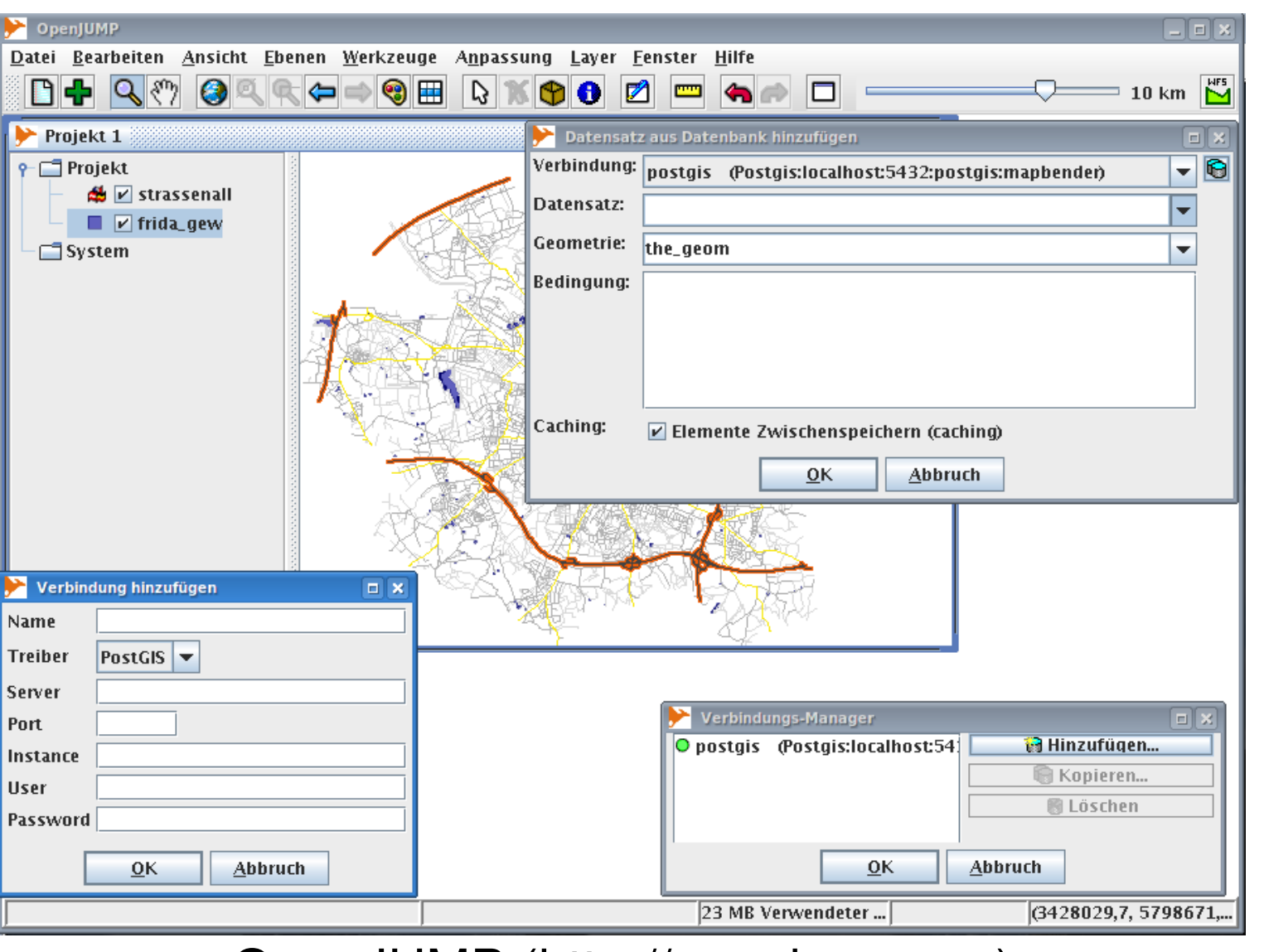

#### OpenJUMP (http://openjump.org)

Stephan Holl, Intevation GmbH - PostGIS: Freie Software Geodatenbank Seite 19

GmbH

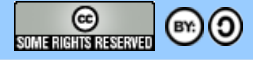

**PostGIS** 

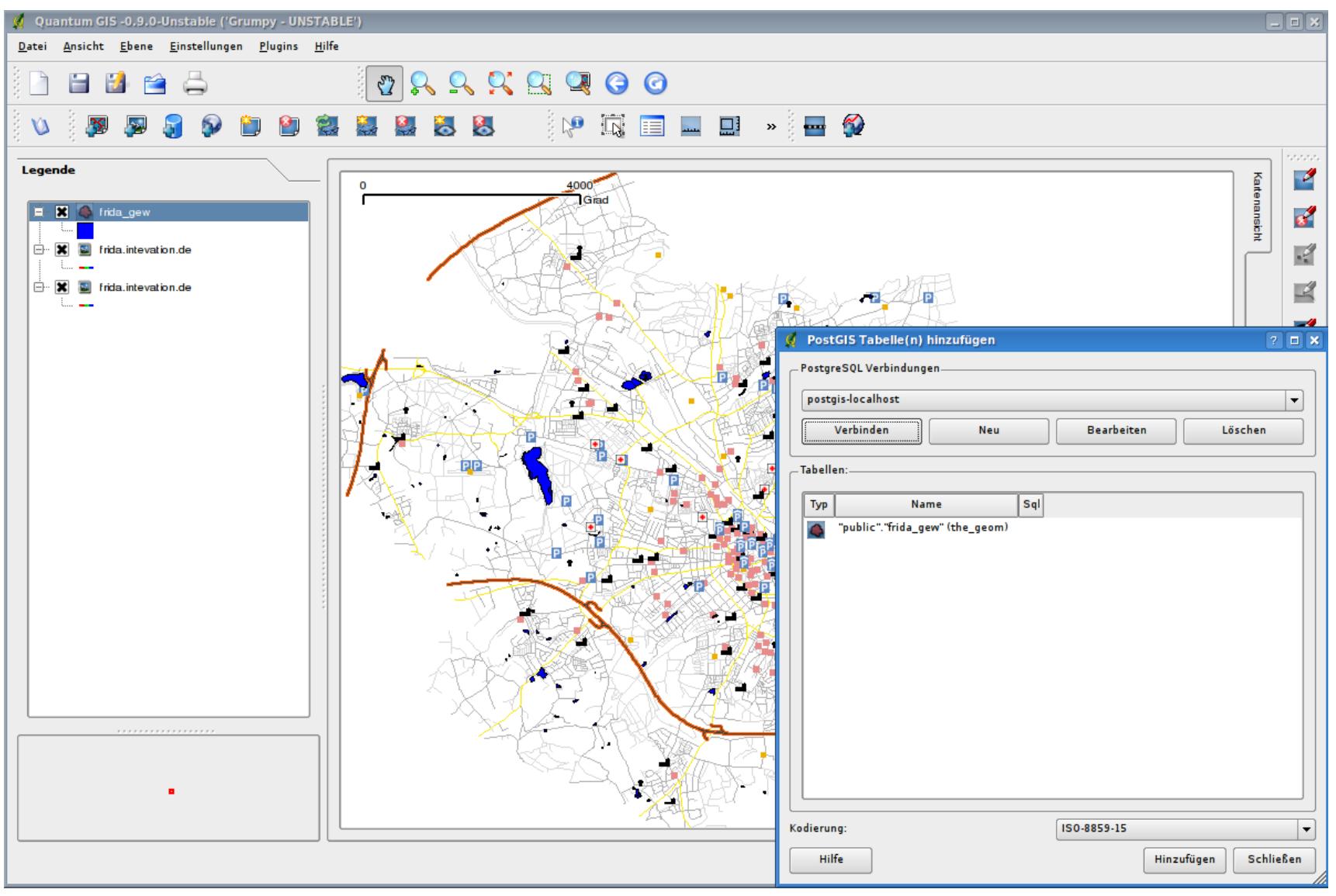

#### QGIS (http://www.qgis.org)

Stephan Holl, Intevation GmbH - PostGIS: Freie Software Geodatenbank Seite 20

Intevation

GmbH

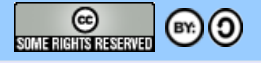

**PostGIS** 

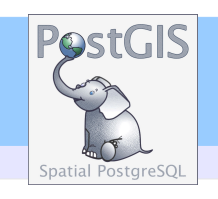

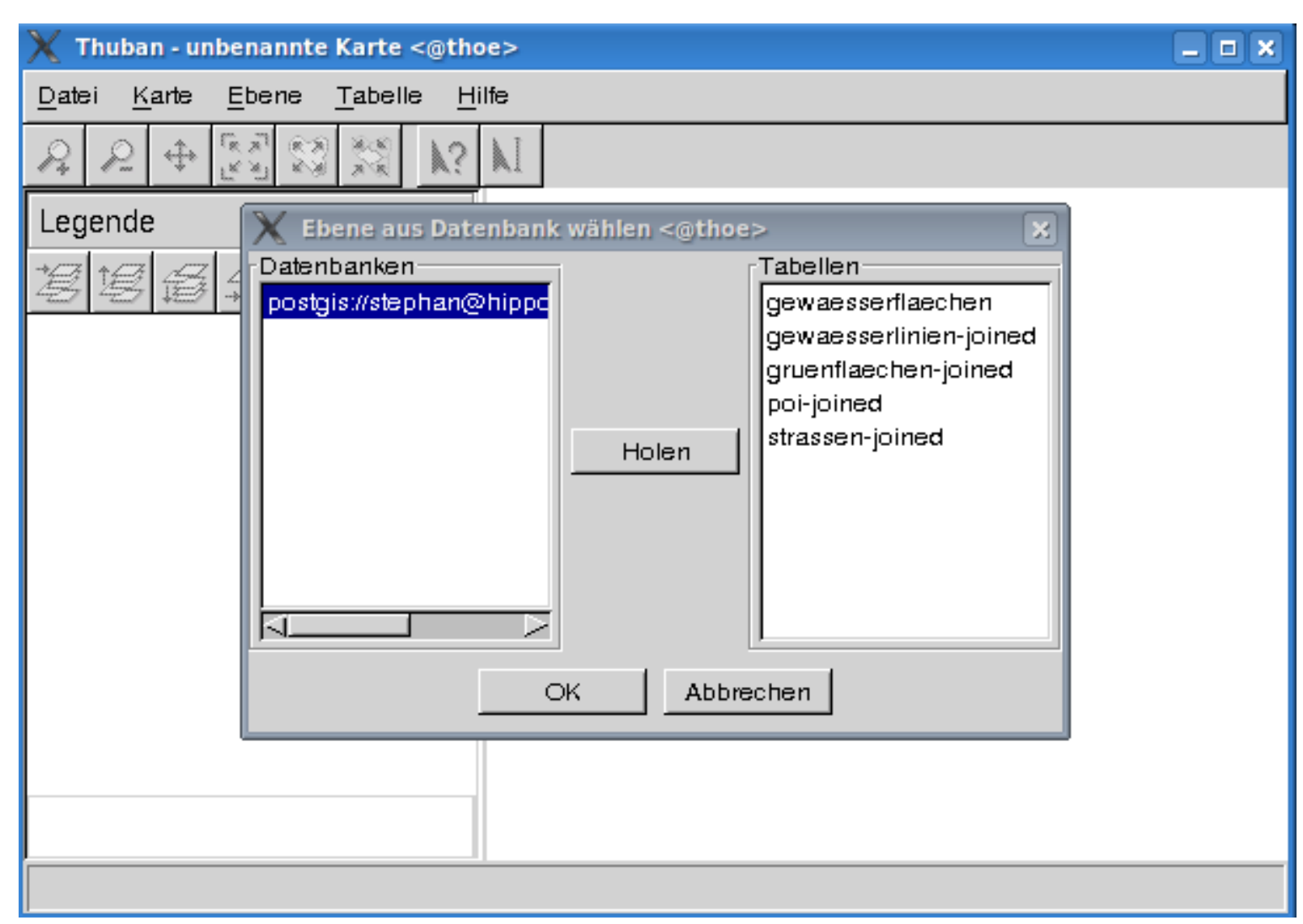

#### Thuban (http://www.thuban.intevation.org)

Stephan Holl, Intevation GmbH - PostGIS: Freie Software Geodatenbank Seite 21

Intevation

GmbH

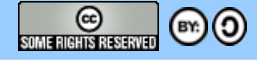

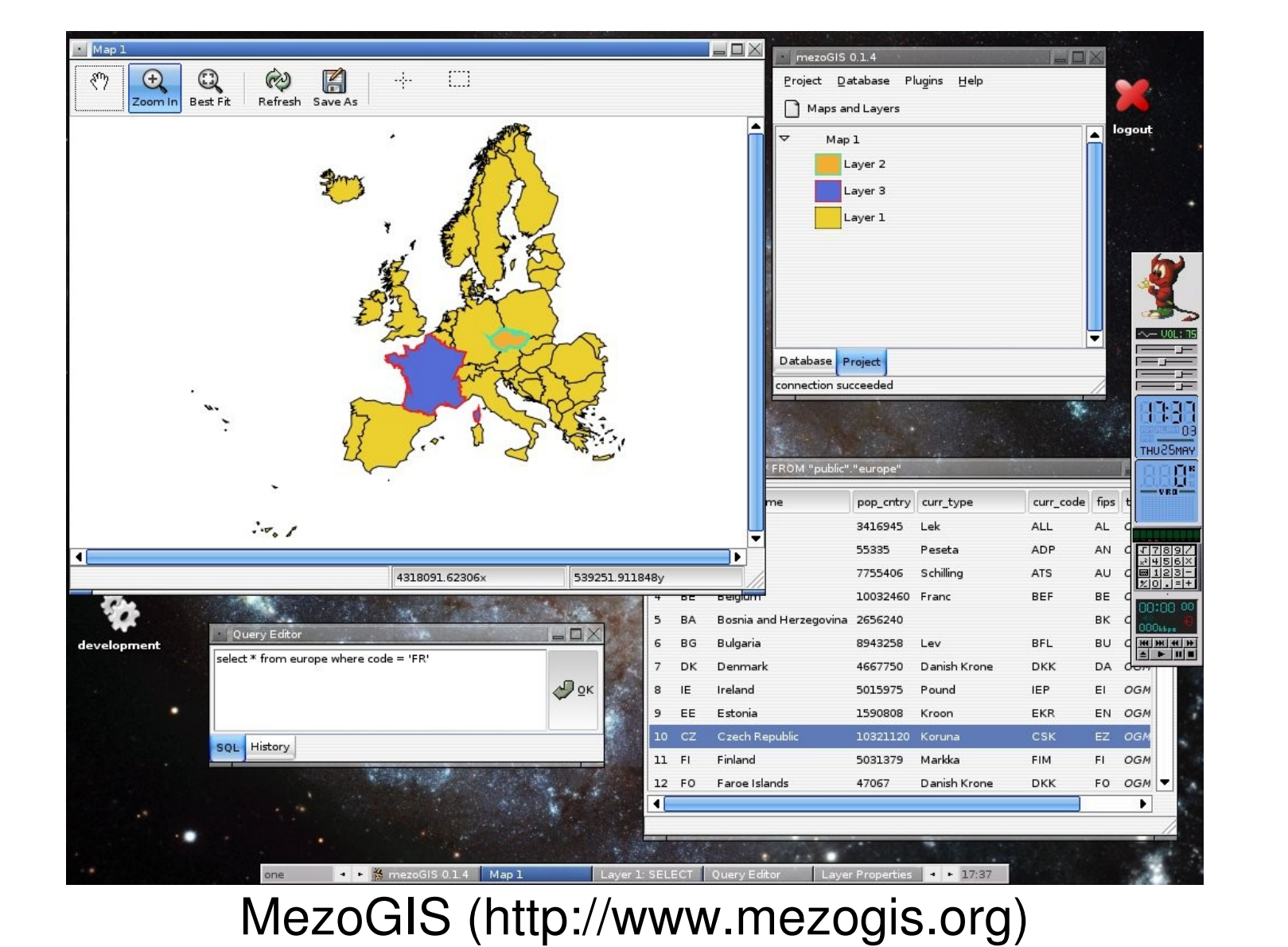

Stephan Holl, Intevation GmbH - PostGIS: Freie Software Geodatenbank Seite 22

Intevation

GmbH

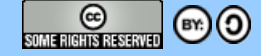

**PostGIS** 

#### Intevation UMN MapServer GmbH

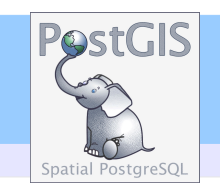

 $rac{c}{\sqrt{c}}$ 

 $(F')$  $(0)$ 

```
• Einfache Konfiguration
LAYER
CONNECTIONTYPE postgis
 NAME "tablename"
CONNECTION "user=postgres password=postgres 
dbname=db host=localhost"
 DATA "the_geom FROM table"
 STATUS ON
  TYPE POLYGON
  CLASS
   COLOR 255 255 200
  END
END
```
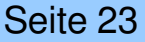

#### Intevation UMN: Filter GmbH

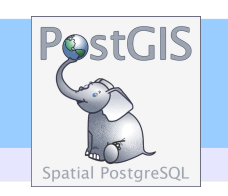

- Syntax entspricht der MapServer-Syntax
- Lediglich 'FILTER' und 'EXPRESSION' sind bei PostGIS-Datenebenen unterschiedlich:
	- Es wird die SQL-Where-Clause anstelle der MapServer-Syntax benutzt
		- FILTER ''type = 8''
		- FILTER "name ilike 'pub%' "
		- $\cdot$  FILTER "id  $\leq$  25 AND height = 20"
	- EXPRESSION werden klein geschrieben:
		- $\cdot$  EXPRESSION ([type]  $> 2$ )

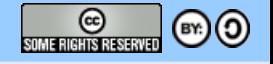

#### Intevation UMN: SQL GmbH

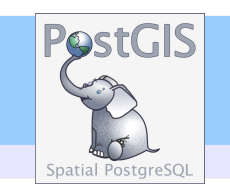

• SQL-basiertes Erzeugen von Geometrien Zeichnen der 5 längsten Straßen

**DATA "the\_geom from (SELECT name, Sum(Length(the\_geom)) AS length, Collect(GeometryN(the\_geom,1)) AS the\_geom FROM table WHERE the\_geom && setsrid(!BOX!,4326) GROUP BY name ORDER BY length DESC LIMIT 5) as foo using SRID=4326, using unique name"**

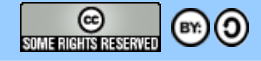

# UMN: Dynamisches SQL

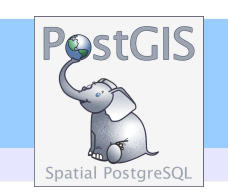

- Variablen können durch das CGI-Program von MapServer in der Abfrage ersetzt werden
- Im Template werden die Variablen über hidden-Felder definiert.

– **<input type="hidden" name="ih" value="[mapheight]">**

• Im Mapfile-Code wird %ih% durch den realen Wert ersetzt

Intevation

GmbH

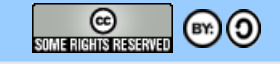

#### Intevation UMN: Dynamisches SQL GmbH

**DATA "the\_geom from (SELECT the\_geom,gid, distance(the\_geom, geometryfromtext( 'POINT(' || (%mx% + %img.x% \* %mw% / %iw%) || ' ' || (%my% - %img.y% \* %mh% / %ih%) || ')' ,3005)) AS dist FROM bc\_roads) as foo using srid=3005 using unique gid**

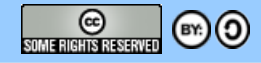

**PostGIS** 

#### UMN: sehr dynamisches SQL<sup>PestGIS</sup> Intevation GmbH

- DATA Anweisung **DATA "the\_geom from (%sql%) as foo using SRID=4326 using unique gid"**
- Template-Eintrag **<textarea name="sql" rows=3 cols=50>[sql]</textarea>**
- Nur LAYER TYPE sowie die PROJECTION muss man im Mapfile vorher definieren.

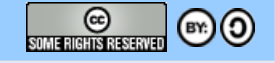

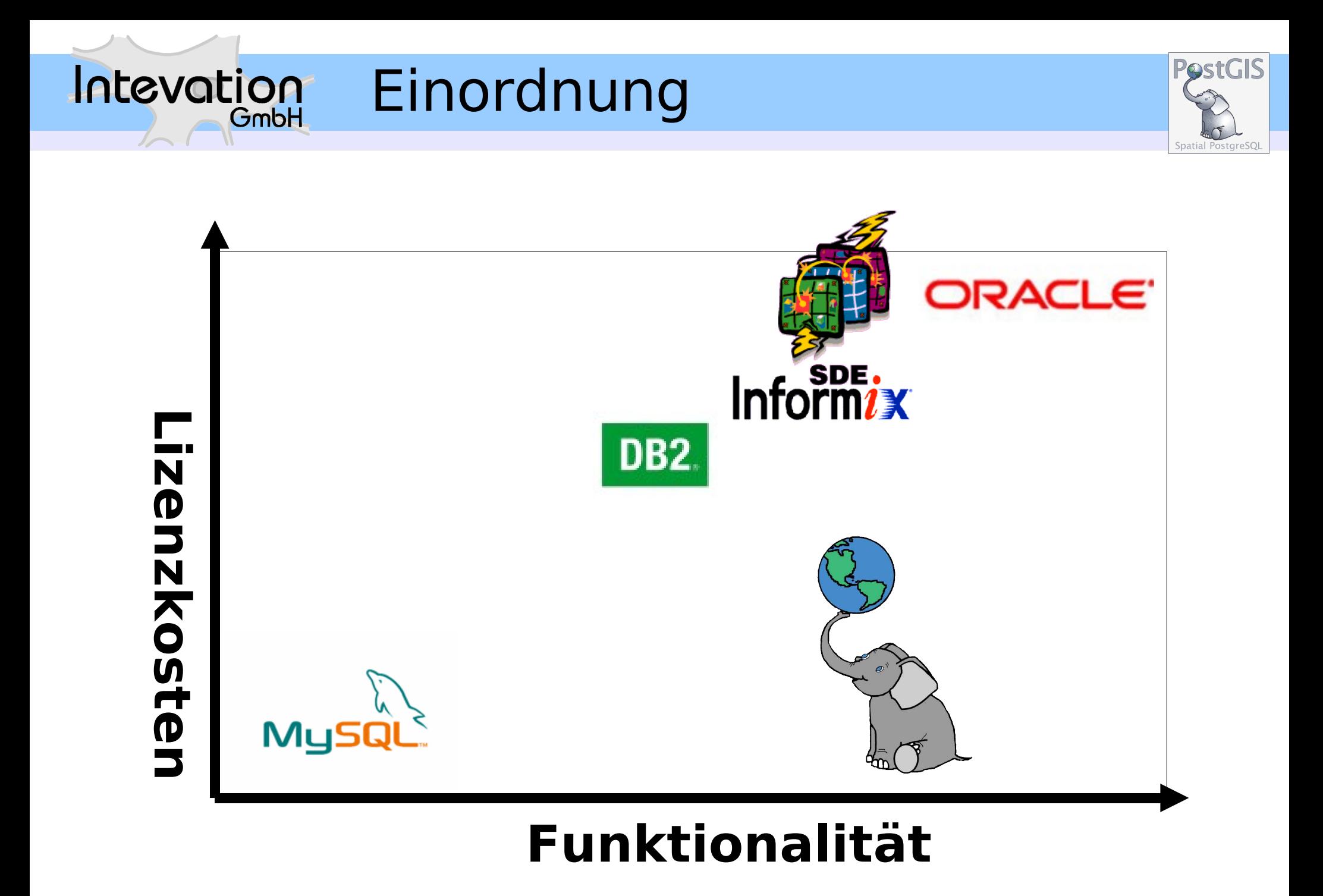

#### Stephan Holl, Intevation GmbH - PostGIS: Freie Software Geodatenbank Seite 29

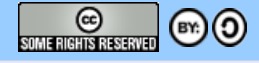

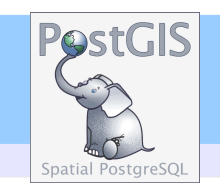

## **Road to PostGIS 2.0 - Wunschliste**

- Kreisbodensegmente (Derzeit ist Abspeichern experimentell möglich, es fehlt jedoch an Klienten, die es auch zeichnen können) Limitierungen vorhanden.
- $\cdot$  SFSQL2  $\cdot$  > SQL/MM
- Topologie-Unterstützung
- Routing/Networking
- LRS (Linear Reference System)
- Dokumentation (PostGIS Cookbook)

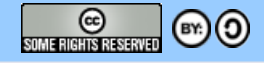

# Weitere Informationen

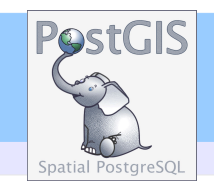

**[www.postgis.org](http://www.postgis.org/)**

GmbH

Intevation

- **[www.postgresql.org](http://www.postgresql.org/)**
- **[Stephan.Holl@intevation.de](mailto:Stephan.Holl@intevation.de)**
- **[www.intevation.de/geospatial/](http://www.intevation.de/geospatial/)**

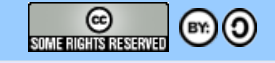

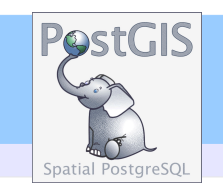

### Intevation GmbH

### Vielen Dank für Ihre Aufmerksamkeit! Stephan Holl <stephan.holl@intevation.de> Tel.: 0541-3350832

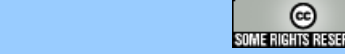

 $\circledcirc$